# デジタルメディア処理

担当: 井尻 敬

1

## Python実⾏環境作成のお願い

来週よりPythonを利⽤したプログラミング演習が始まります。

実施場所は『2号館PC実習室 XX 』です。

次回の授業開始までにPythonの実行環境を整えてください。 自分のノートPC / 大学のPC のどちらを利用してもよいです。 環境構築⽅法は「https://takashiijiri.com/classes/dm2023/index.html」を参照

#### 画像圧縮

#### 到達⽬標

- 平均情報量(エントロピー)について正しく説明できる
- 以下の画像圧縮技術について正しく説明できる• ハフマン符号化・ランレングス符号化・jpeg圧縮

#### **Contents**

- 平均情報量(エントロピー)とは
- エントロピー符号化 : ハフマン符号化
- 2値画像の符号化 : ランレングス符号
- 変換符号化 変換符号化 : 離散コサイン変換, jpeg圧縮

### **情報量のはなし**

#### ある事象を確認した時(ある事実が分かった時) 得られた情報量(情報の多さ・大きさみたいなもの)を定義したい

4

## 情報量とは

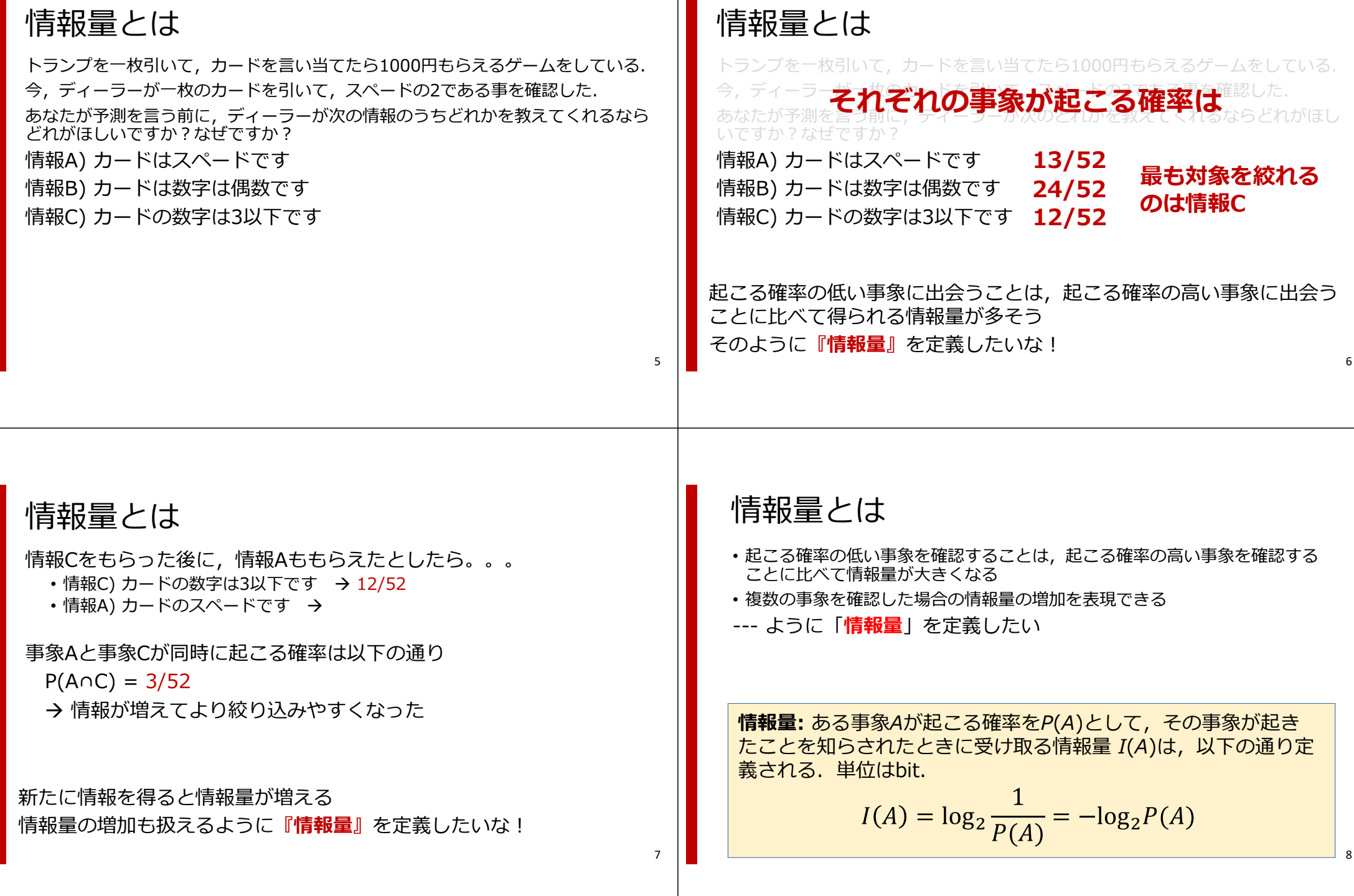

#### 情報量とは(練習) 9トランプを⼀枚引いて,カードを⾔い当てたら1000円もらえるゲームをしている. 今,ディーラーが一枚のカードを引いて『スペードの2』であることを確認し,以 下の事象が起きた事実を教えてくれる際、あなたが受け取る情報量を示せ 事象A) カードのスペードです 事象B) カードは数字は偶数です 事象C) カードの数字は3以下です ※起こる確率の低い事象ほどそれを確認した時の情報量は大きくなる 平均情報量(エントロピー) 10 事象の集合{*A1*, *A2*,…, *An*} があり,各事象の⽣起確率を*P*(*Ai*)と する.各事象は互いに排反( *P*(*A<sub>i</sub>∩A<sub>j</sub>)=*0 )であり,生起確率の総<br>和は1とする. この事象の集合の情報量の期待値は**平均情報量(エントロピー)**とよばれ,以下の通り計算できる  $i$ JIUS $2^{\Gamma}$ (A $i$ i 例題1) ある地域Aの元旦の天気の 確率分布は以下のとおりである. この事象系の平均情報量を求めよ例題2) ある地域Bの元旦の天気の 確率分布は以下のとおりである. この事象系の平均情報量を求めよ**事象 ⽣起確率** 晴れ 0.25 曇り 0.25 雨 0.25 雪 0.25 **事象 ⽣起確率** 晴れ 0.99 曇り 0.01  $\overline{m}$  0.0 雪 0.0  $\overline{a}$  $\frac{1}{4}$ log<sub>2</sub> $\frac{1}{4}$  $4 = 2.0$  [bit  $(-0.99\log_2 0.99 - 0.01\log_2 0.01 - 0 - 0)$  $= 0.08079$  [bit  $\Im 0 \log_2 0 = 0$ 例題1) ある地域Aの元旦の天気の 確率分布は以下のとおりである. この事象系の平均情報量を求めよ例題2) ある地域Bの元旦の天気の 確率分布は以下のとおりである. この事象系の平均情報量を求めよ**事象 ⽣起確率** 晴れ 0.25 曇り 0.25 雨 0.25 雪 0.25 **事象 ⽣起確率** 晴れ 0.99 曇り 0.01 雨 0.0 雪 0.0 െ  $\frac{1}{4}$ log<sub>2</sub> $\frac{1}{4}$  $4 = 2.0$  [bit  $(-0.99\log_2 0.99 - 0.01\log_2 0.01 - 0 - 0)$  $= 0.08079$  [bit  $\Im 0 \log_2 0 = 0$ 確率分布が偏った事象系では,何が起きるかは予測しやすい(地域Bはどうせ晴 れる)ため, その系から得られる情報量は少ない→ **エントロピーは小さい** 確率分布が均等な事象系では,事象を確認した時の情報量は多い

#### **→ エントロピー大**

もう少し例を…13 • コイントスをして表・裏を⾔い当てたら1000円もらえるゲームを している.ある**男X**が,コイントス直後にこっそり表か裏を教え てくれるといってきた.• 1~100の数字が出るルーレットの出⽬を当てたら1000円もらえるゲームをしている. ある男Yが, ルーレットの出目をこっそり 教えてくれるといってきた.※コイントスの表裏の出現確率は等しく、ルーレットの数の出現確率も等しい **男Xと男Y**どっちの教えてくれる情報量が大きい? • コイントスをして表・裏を⾔い当てたら1000円もらえるゲームをしている.ある**男X**が,コイントス直後にこっそり表か裏を教え てくれるといってきた.男Xの平均情報量:  $\left(-\frac{1}{2} \textrm{log}_{2}\right)$ • 1~100の数字が出るルーレットの出⽬を当てたら1000円もらえるゲームをしている. ある**男Y**が, ルーレットの出目をこっそり 教えてくれるといってきた.男Yの平均情報量:  $\left(-\frac{1}{100} \log_2 \right)$  $\frac{1}{2}$  $\frac{1}{100}$ 男Yの持つ平均情報量のほうが⼤きいこんな感じで知りたい情報を教えてもらえるという設定にすると納得しやすい(かも)まとめ: エントロピー15 事象の集合{*A1*, *A2*,…, *An*} があり,各事象の⽣起確率を*P*(*Ai*)と <mark>する.各事象は互いに排反( *P*(*A<sub>i</sub>∩A<sub>j</sub>)=*0 )であり,生起確率の総</mark><br>和は1とする. この事象の集合の情報量の期待値は**平均情報量(エントロピー)**とよばれ,以下の通り計算できる  $i$ JIUg $2F(A_i)$ i 説明の参考にしたweb page : https://logics-of-blue.com/information-theory-basic/ 分かりやすかったです.**エントロピー符号化**

16

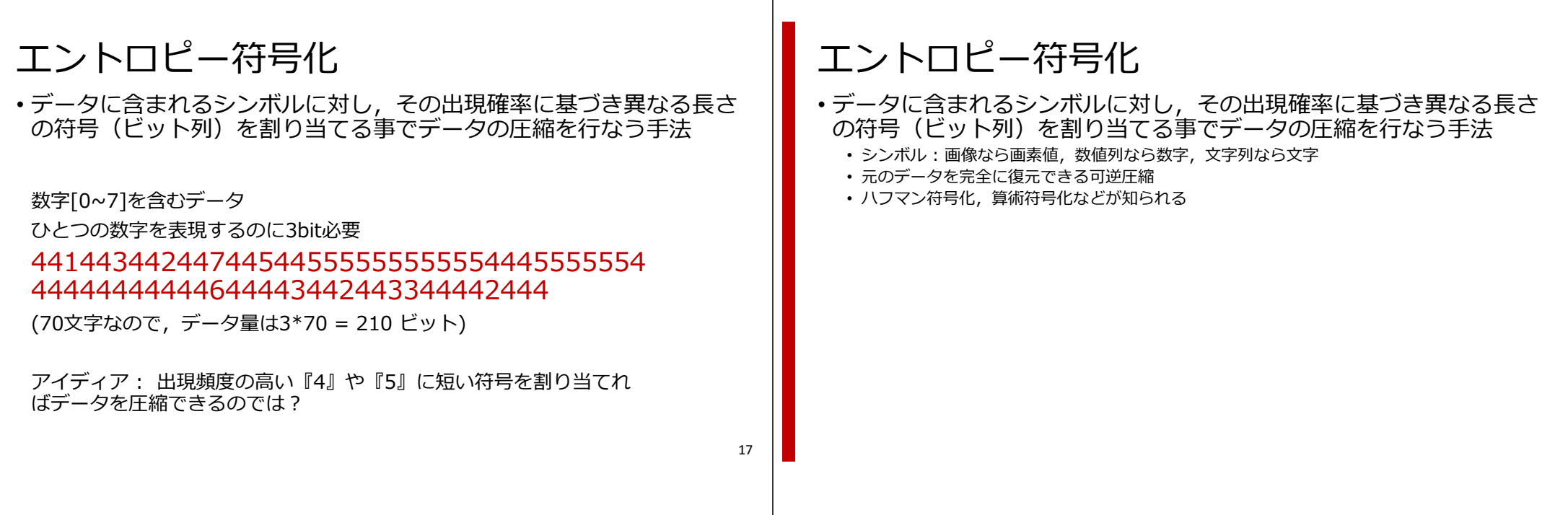

# エントロピー符号化

- •データに含まれるシンボルに対し,その出現確率に基づき異なる長さ の符号(ビット列)を割り当てる事でデータの圧縮を行なう手法
	- シンボル : 画像なら画素値, 数値列なら数字, 文字列なら文字
	- 元のデータを完全に復元できる可逆圧縮
	- ハフマン符号化, 算術符号化などが知られる

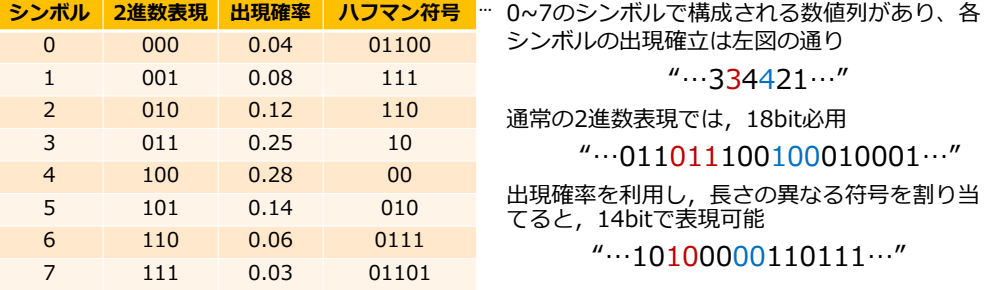

#### **ハフマン符号化**

- 1) 出現頻度の最も低い2つのシンボル・ノードを選択
- 2) 二つのシンボルを子とするノードを生成し, その出現確<br>率は2つの和とする ※出現確率の大きなほうに符号0, 小さなほうに符号1を割り当てる.
- 3) ひとつの木にまとまるまで1~2を繰り返す ※すでに親を持つシンボル・ノードは無視
- 4) 根から葉まで辿った符号列をシンボルの符合とする

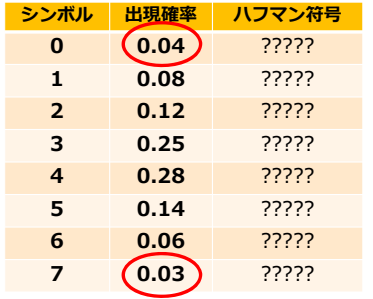

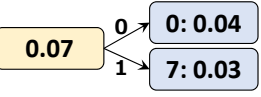

19

"…334421…"

"…011011100100010001…"

"…10100000110111…"

# **ハフマン符号化**

- 1) 出現頻度の最も低い2つのシンボル・ノードを選択
- 2) ニつのシンボルを子とするノードを生成し、その出現確 率は2つの和とする※出現確率の大きなほうに符号0, 小さなほうに符号1を割り当てる.
- 3) ひとつの木にまとまるまで1~2を繰り返す ※すでに親を持つシンボル・ノードは無視
- 4) 根から葉まで辿った符号列をシンボルの符合とする

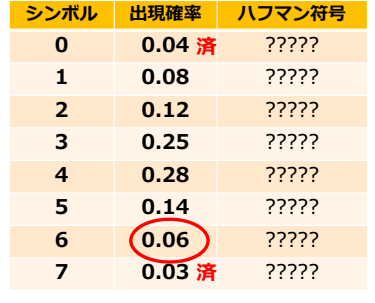

**7: 0.030: 0.04 0**

**シンボル 出現確率 ハフマン符号 0.04** ????? **済 0.08** ????? **済 0.12** ????? **済 0.25** ?????  **0.28** ?????  **0.14** ?????  **0.06** ????? **済 0.03** ????? **済**

**0.07 6: 0.06**

**1**

**0.13**

**01**

### **ハフマン符号化**

- 1) 出現頻度の最も低い2つのシンボル・ノードを選択
- 2) ニつのシンボルを子とするノードを生成し、その出現確 率は2つの和とする※出現確率の大きなほうに符号0,小さなほうに符号1を割り当てる.
- 3) ひとつの木にまとまるまで1~2を繰り返す ※すでに親を持つシンボル・ノードは無視
- 4) 根から葉まで辿った符号列をシンボルの符合とする

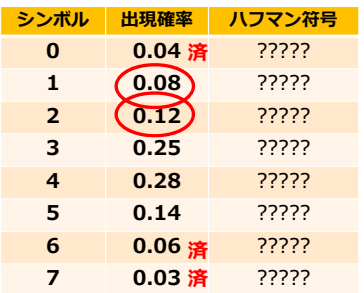

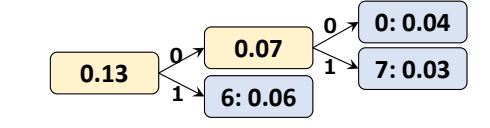

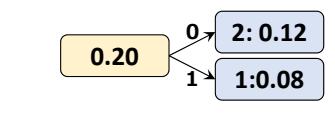

## **ハフマン符号化**

- 1) 出現頻度の最も低い2つのシンボル・ノードを選択
- 2) ニつのシンボルを子とするノードを生成し、その出現確 率は2つの和とする ※出現確率の大きなほうに符号0,小さなほうに符号1を割り当てる.
- 
- 3) ひとつの木にまとまるまで1~2を繰り返す ※すでに親を持つシンボル・ノードは無視
- 4) 根から葉まで辿った符号列をシンボルの符合とする

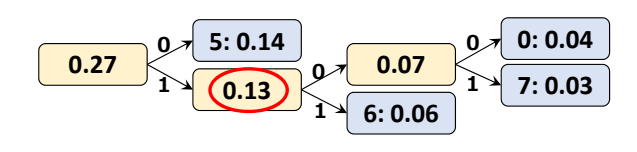

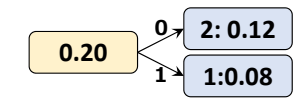

**ハフマン符号化**

- 1) 出現頻度の最も低い2つのシンボル・ノードを選択 **済**
- 2) ニつのシンボルを子とするノードを生成し、その出現確 率は2つの和とする ※出現確率の大きなほうに符号0, 小さなほうに符号1を割り当てる.
- 3) ひとつの木にまとまるまで1~2を繰り返す ※すでに親を持つシンボル・ノードは無視
- 

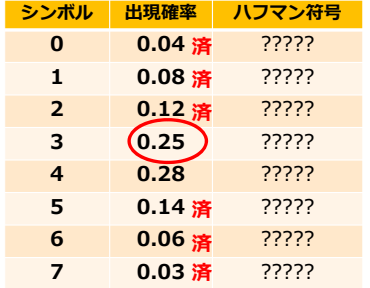

4) 根から葉まで辿った符号列をシンボルの符合とする

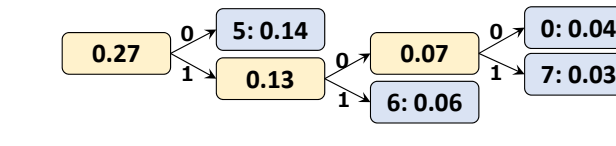

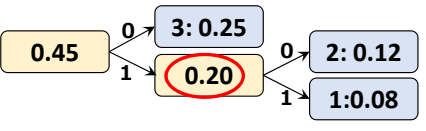

## **ハフマン符号化**

- 1) 出現頻度の最も低い2つのシンボル・ノードを選択
- 2) ニつのシンボルを子とするノードを生成し、その出現確 率は2つの和とする※出現確率の大きなほうに符号0,小さなほうに符号1を割り当てる.
- 3) ひとつの木にまとまるまで1~2を繰り返す ※すでに親を持つシンボル・ノードは無視
- 4) 根から葉まで辿った符号列をシンボルの符合とする

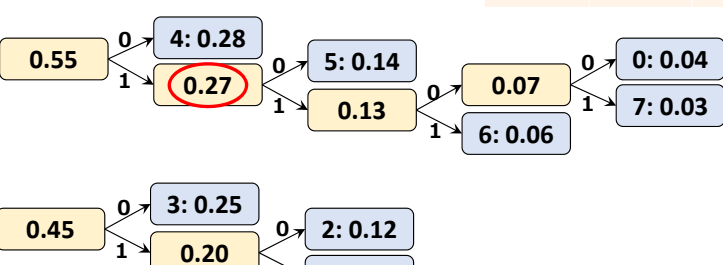

 $1^4$  1:0.08

#### **ハフマン符号化**

- 1) 出現頻度の最も低い2つのシンボル・ノードを選択
- 2) ニつのシンボルを子とするノードを生成し、その出現確 率は2つの和とする※出現確率の大きなほうに符号0, 小さなほうに符号1を割り当てる.
- 3) ひとつの木にまとまるまで1~2を繰り返す
- ※すでに親を持つシンボル・ノードは無視 4) 根から葉まで辿った符号列をシンボルの符合とする

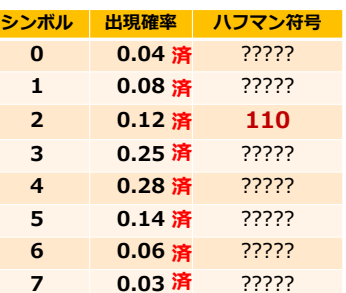

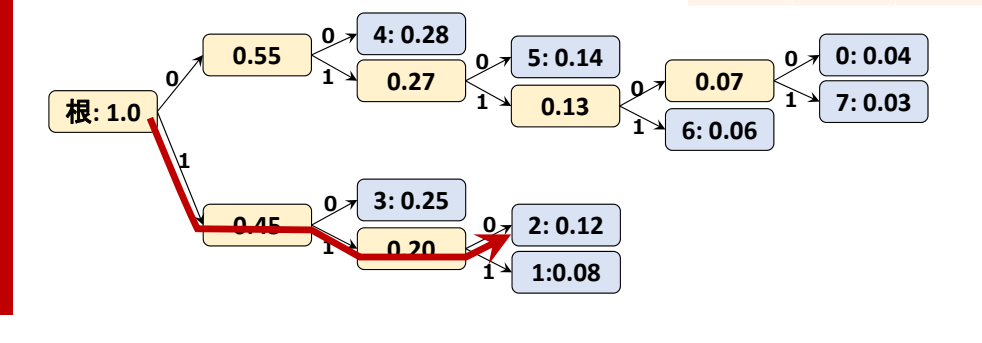

# エントロピー符号化

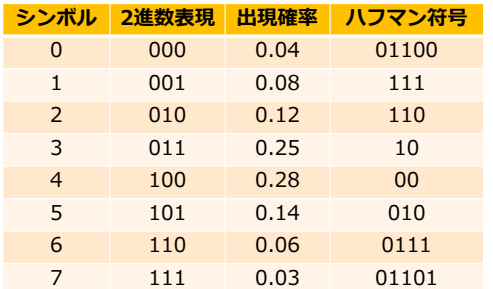

この数値列のエントロピーは? -0.04 log(0.04)-0.08log(0.08)- … <sup>=</sup>**2.651 [bit]** 2進数表現時のヘ平均符号長は?  $0.04*3.0 + 0.08*3.0 + \cdots = 3.0$  bit ハフマン符号表現時の平均符号長は?

**シンボル 出現確率 ハフマン符号 0.04** ????? **済 0.08** ????? **済 0.12** ????? **済 0.25** ????? **済 0.28** ?????  **0.14** ????? **済 0.06** ????? **済 0.03** ????? **済**

0.04\*5.0 + 0.08\*3.0 + … = **2.67 bit**

#### データ(画像,文字列,数値列)を符号化した際の平均符号長の下限は, データの平均情報量(エントロピー)で与えられる

## 画像にハフマン符号を適用する

- 入力を 8bit グレースケール画像とする 画素値は 0,1,2,…,255の値を持つ
- ヒストグラムを計算し, 頻度値の総和が1.0になるように正規化  $\sum_{n=0}^{255} p(n) = 1.0$  ただし,  $p(n)$ は画素値 *n* の頻度(出現確率)
- ハフマン符号化アルゴリズムで,画素値0,1,2,…, 255を符号化する

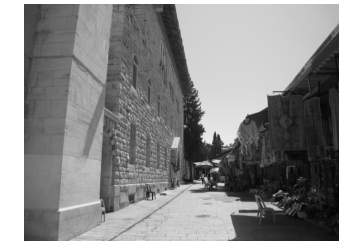

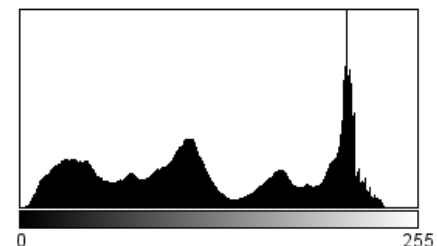

27

25

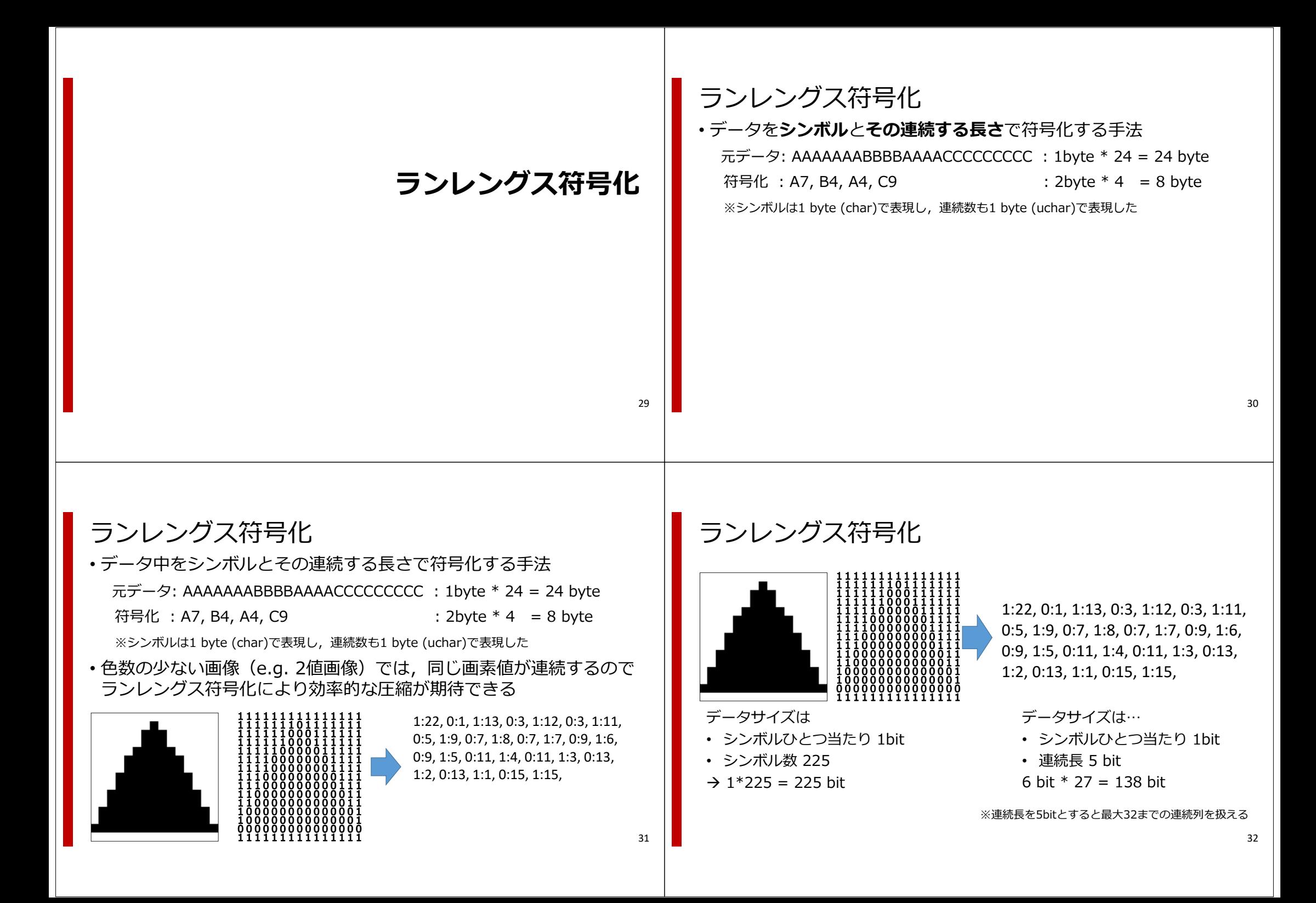

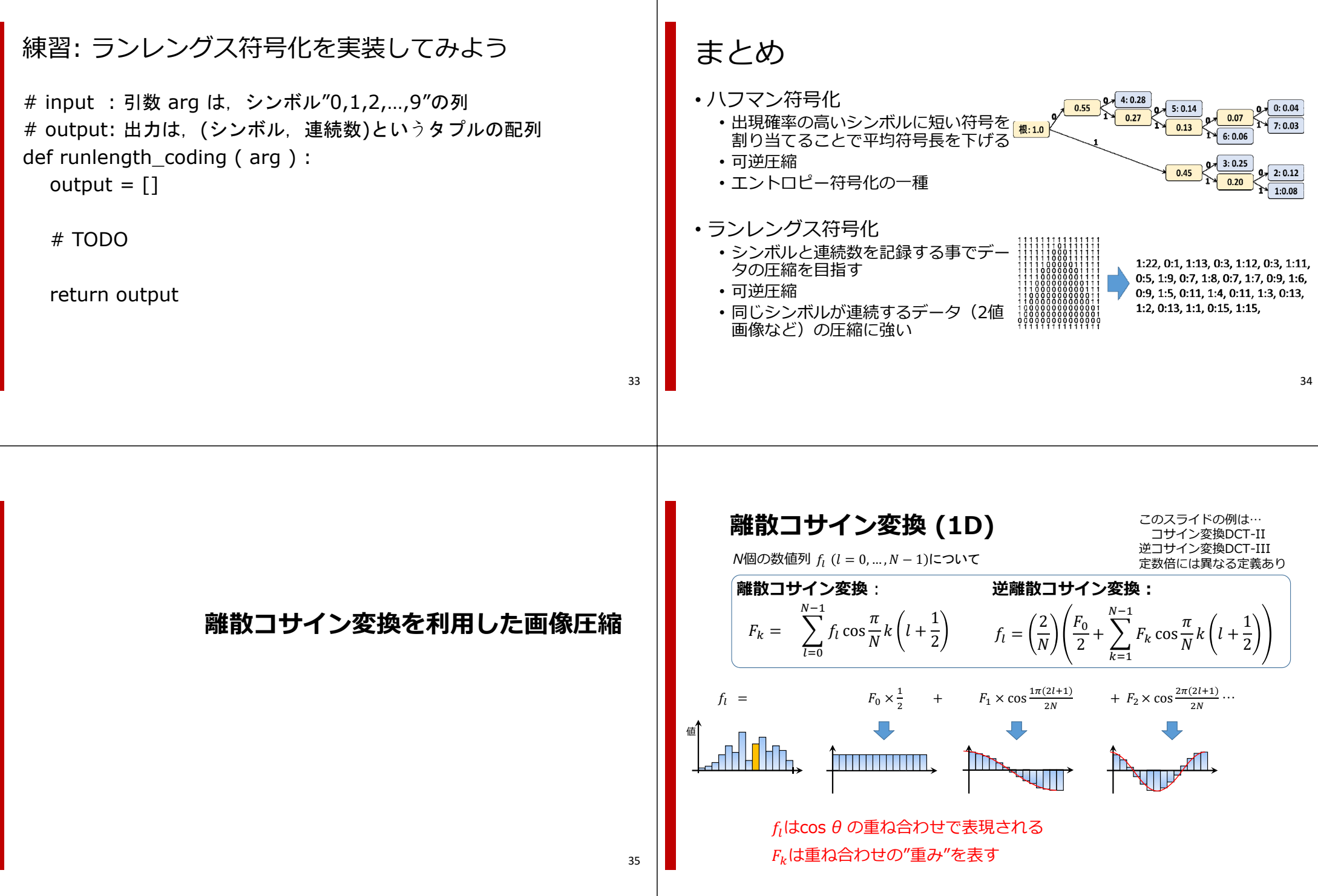

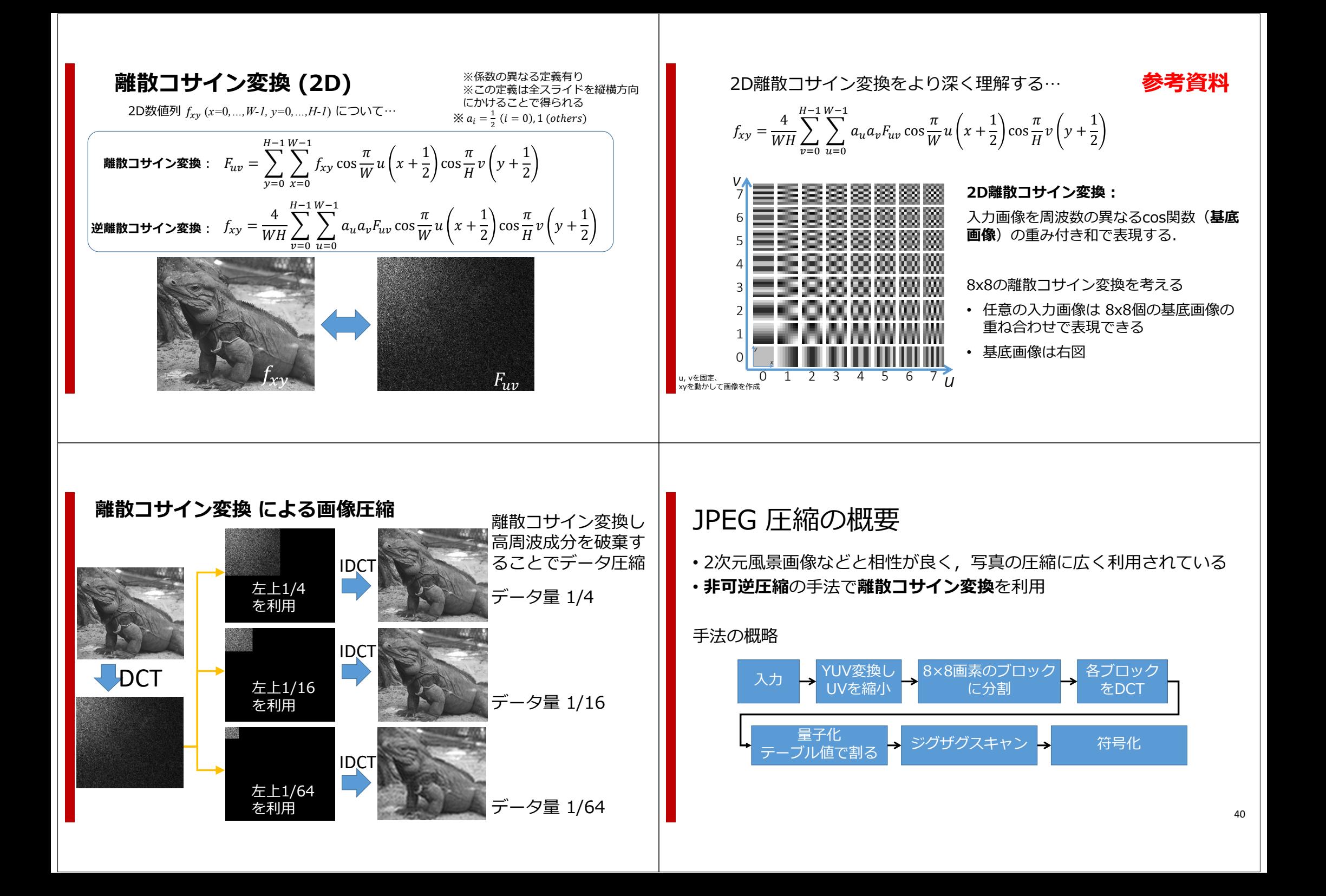

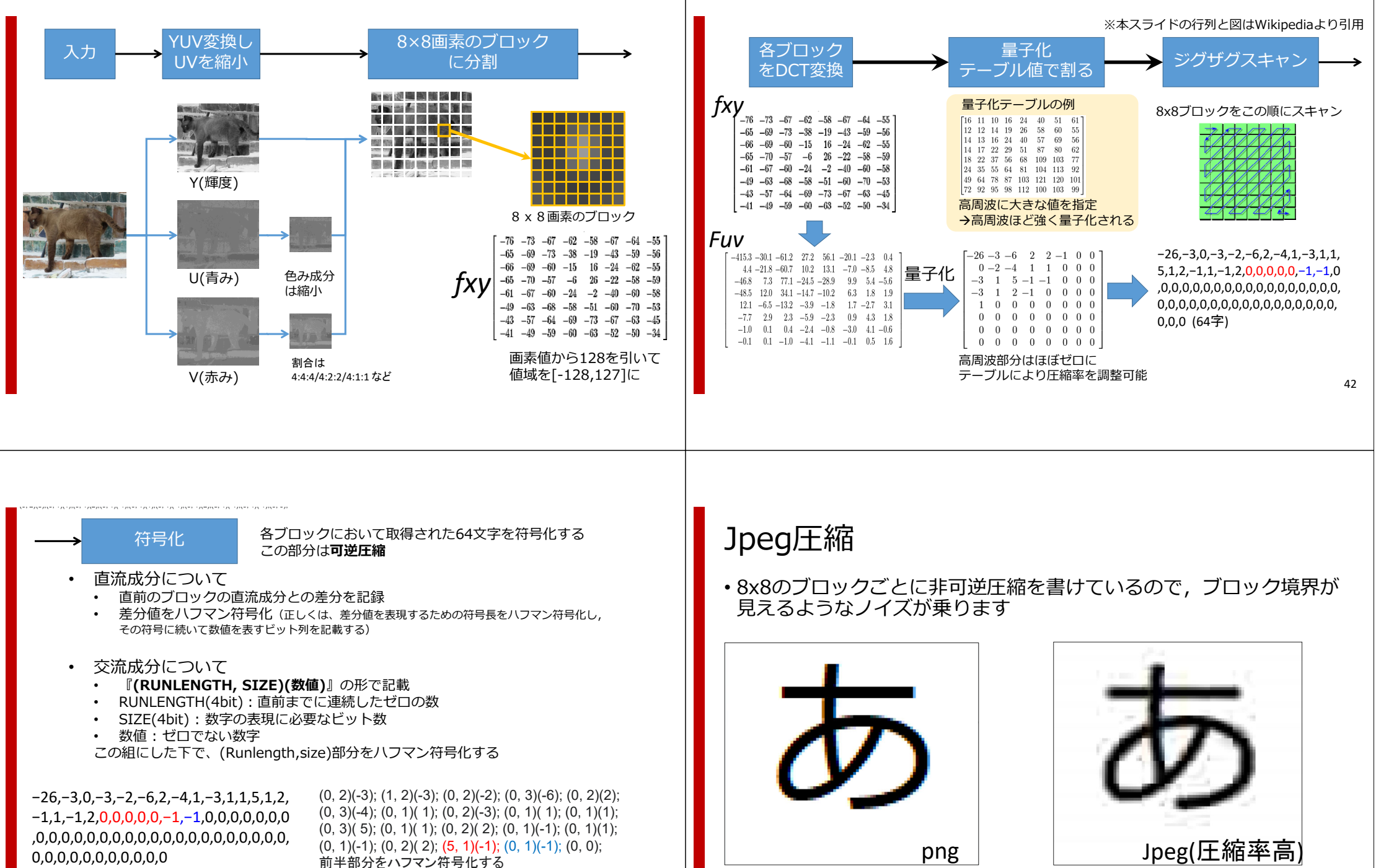

# まとめ : JPEG 圧縮の概要

- 画像をYUV画像に変換し,UV画像を縮⼩
- •画像を8x8画素のブロックに分割し,DCT変換後,量子化
- •量子化したDCT係数を,ランレングス符号化とハフマン符号化を応用 した手法で符号化する

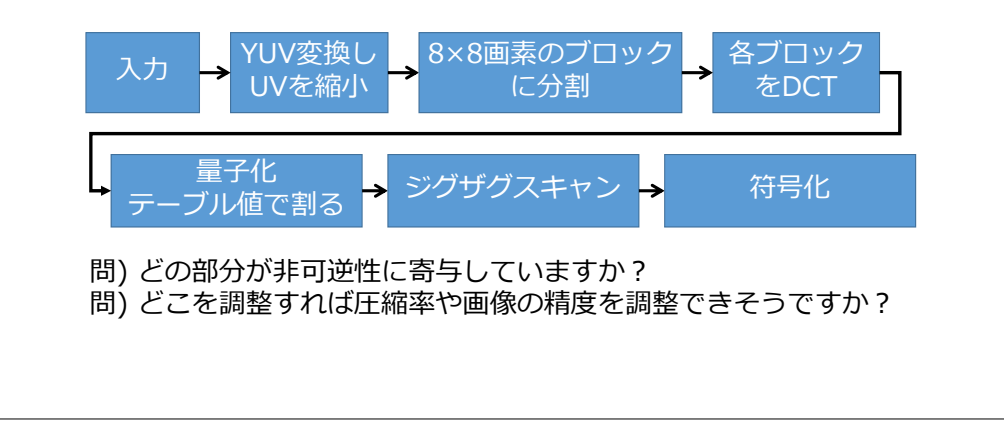